## *Zo gebruik je Boolean search Schema search operators*

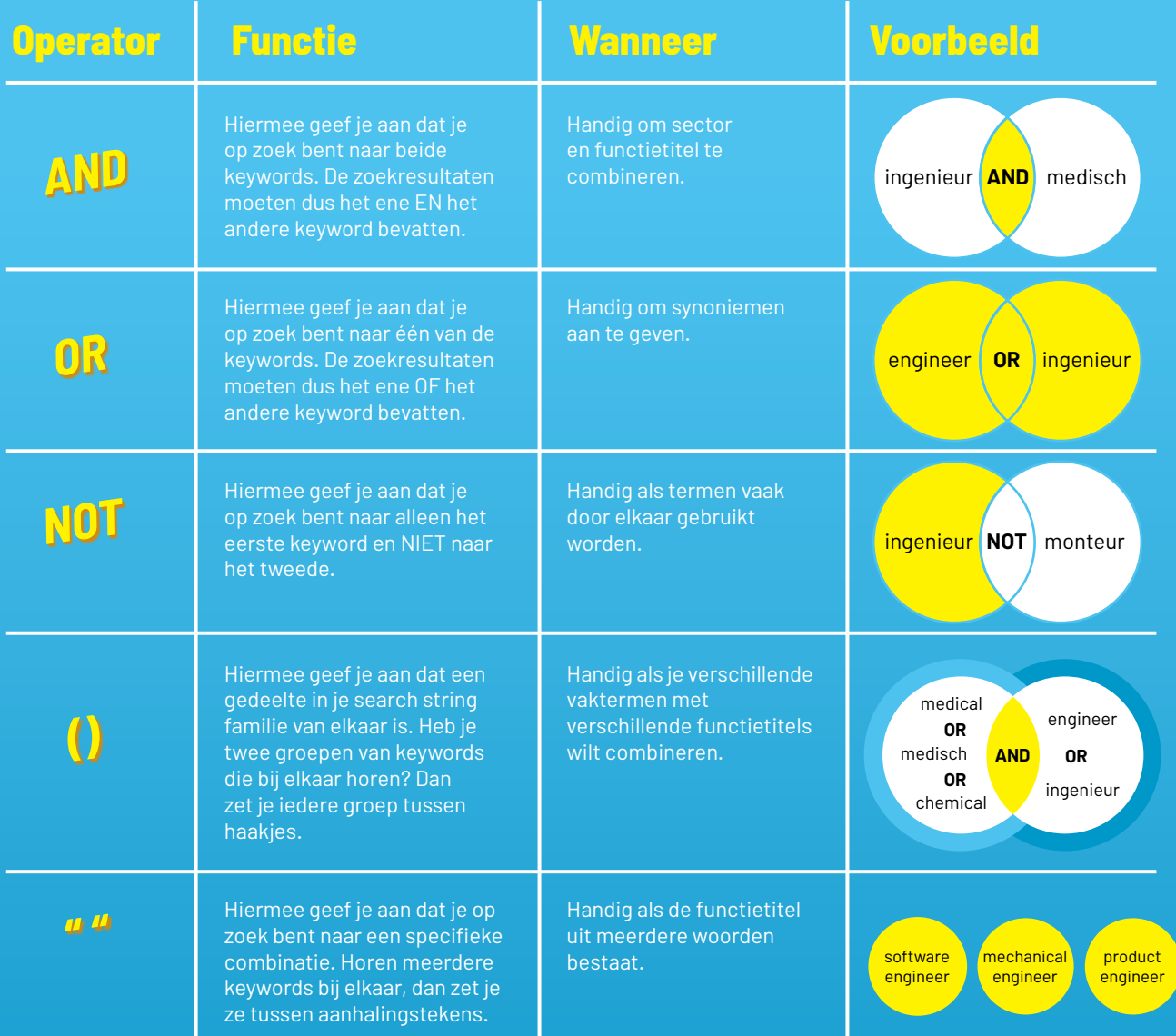

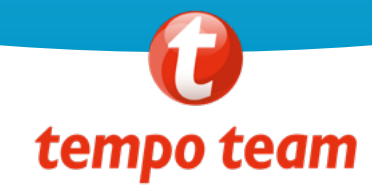